# **DEFAULT**

# Applies to

Window

# **Description**

Returns or sets the DEFAULT property to one (and only one) button in a window. The effect is that when the user presses enter, the window takes whatever action has been assigned to that button. Typically, this is used to close a window, invoking whatever processing that should involve.

#### Usage

defaultobject = **Get\_Property** (objectname, "**DEFAULT**")

existingprop = **Set\_Property** (windowname, "**DEFAULT**", objectname)

## Remarks

Values passed in Set\_Property:

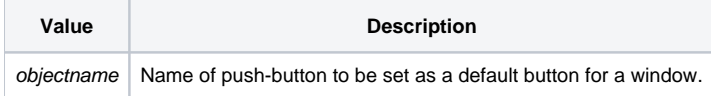

## Returns

Values returned by both Get\_Property and Set\_Property:

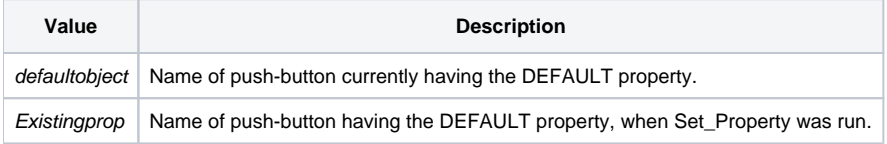

## See also

[CANCEL property](https://wiki.srpcs.com/display/Properties/CANCEL)